#### **Using Python Packages** An Overview

Daniel Hepper <[daniel.hepper@epicco.de>](mailto:daniel.hepper@epicco.de) @danielhepper PyCologne – 12.01.2011

#### Using Python Packages An Overview

- distutils
- Setuptools
	- easy\_install
- Distribute
- pip
- virtualenv
- virtualenvwrapper

A lot of names, a lot of confusion.

**???**

#### distutils

- \$ python setup.py install
- allows building and installing modules
- part of standard library since Python 1.6
- no uninstalling or listing of packages
- no dependency handling

#### setuptools

- \$ easy\_install MyPackage
- created by Phillip J. Eby
- enhancements to distutils
- handles dependencies
- introduces egg files
- download packages from PyPI
- no uninstalling of packages
- currently unmaintained

## **Distribute**

- created by the The fellowship of the packaging
- fork of setuptools
- drop-in replacement
- actively maintained
- support for Python 3

# Pip

- written by Ian Bicking
- stands for Pip Installs Python
- replacement for easy install
- uninstallation of packages
- requirements files
- native support for other VCS
- no eggs!

# Pip Commands

- install: Install packages
- uninstall: Uninstall packages
- freeze: Output all currently installed packages
- search: Search PyPI
- bundle: Create pybundles
- help: Show available commands
- unzip: Unzip individual packages
- zip: Zip individual packages

#### Searching

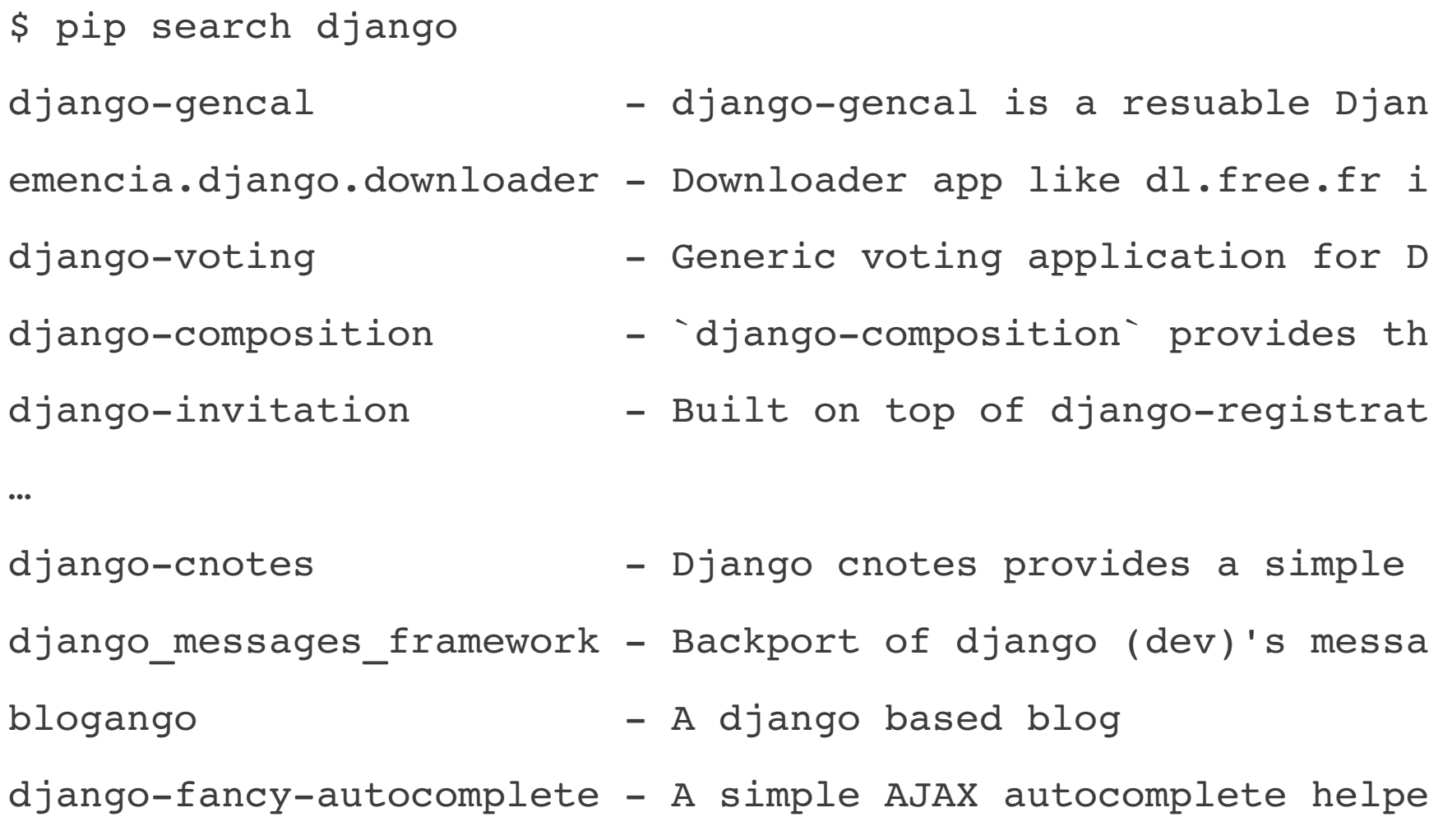

#### Freezing & Requirements files

```
$ pip freeze
```

```
Brlapi==0.5.5
```

```
CouchDB==0.6
```

```
Couchapp==0.7.2
```

```
GnuPGInterface==0.3.2
```

```
GoldenRatio==1.0.0
```

```
Jinja2==2.5.5
```

```
Make = 0.3.4
```

```
MarkupSafe==0.9.2
```

```
PAM==0.4.2
```

```
PIL==1.1.7
```
...

#### Freezing & Requirements files

- \$ pip freeze > requirements.txt
- \$ pip -r requirements.txt

## Virtualenv

- written by Ian Bicking
- creates isolated Python environments
	- \$ virtualenv *ENV*
	- creates  $\textit{EWV}/\textit{lib}/\textit{pythonX.Y}/\textit{site-packages}$
	- install interpreter in *ENV*/bin/python
	- installs Setuptools,  $-$ distribute installs Distribute
	- $\cdot$  no site packages with  $\text{-no-site-packs}$
- activate with . bin/activate

#### virtualenvwrapper

- written by Doug Hellmann
- set of extensions to virtualeny
- puts environments in one place
- easy switching between environments
- hook scripts

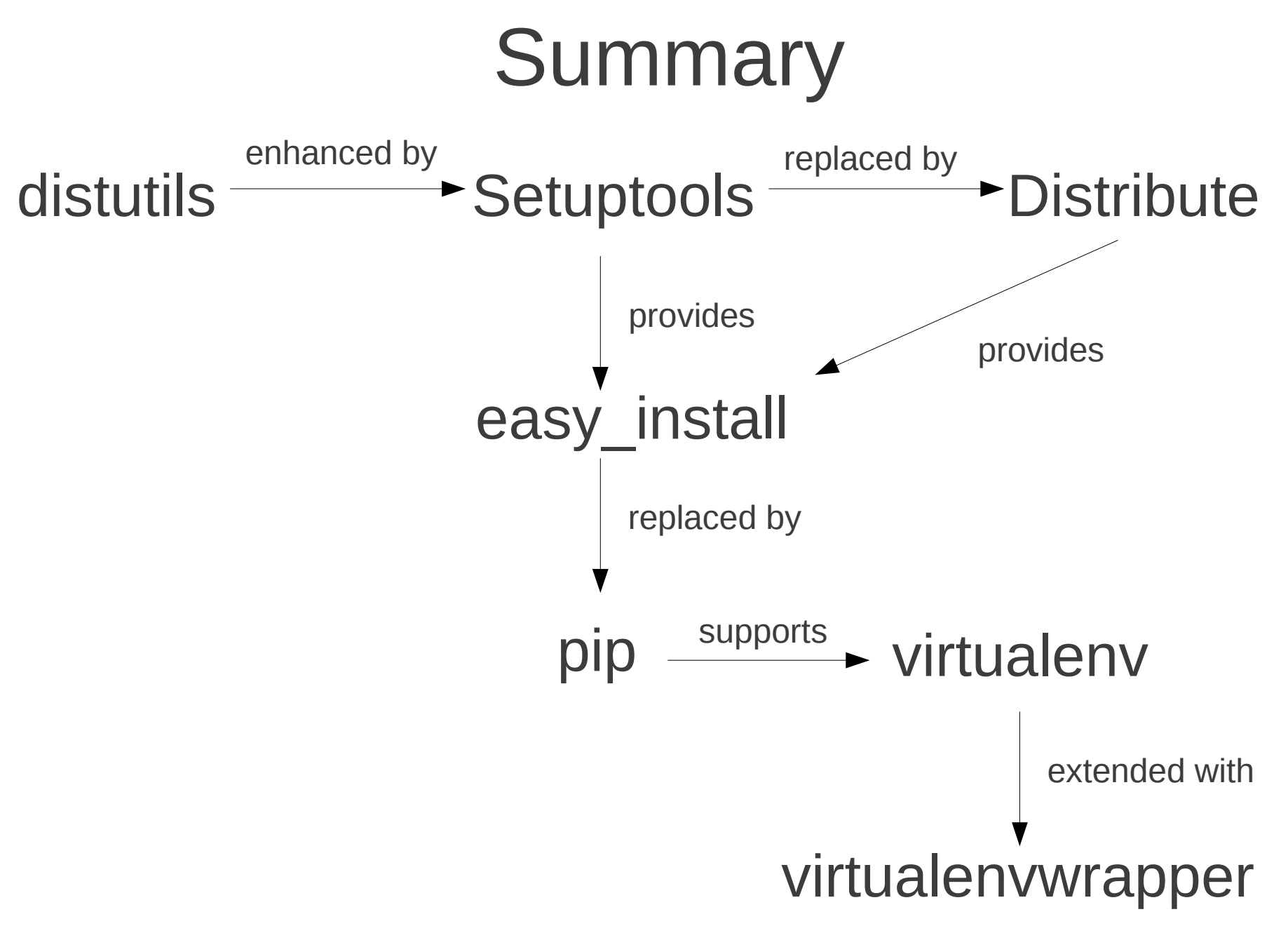

#### References

• distutils documentation

<http://docs.python.org/library/distutils.html>

- setuptools on Python Package Index <http://pypi.python.org/pypi/setuptools>
- Distribute documentation

<http://packages.python.org/distribute/>

• Pip documentation

<http://pip.openplans.org/>

# References (cont.)

- virtualeny documentation <http://virtualenv.openplans.org/>
- virtualenvwrapper homepage <http://www.doughellmann.com/projects/virtualenvwrapper/>
- "Der Eierkocher", talk by Chris Arndt (German) <http://chrisarndt.de/talks/cooking-eggs/cooking-eggs-vortrag.html>